## **Information…Information…Information**

## **REINHA System- und Messelectronic GmbH**

**Ausgabe 2/2018** ATSGERB II Neue Software zur Bearbeitung der Gerberdaten

AtsGerbll (Beta 2017.05.30::14.03)

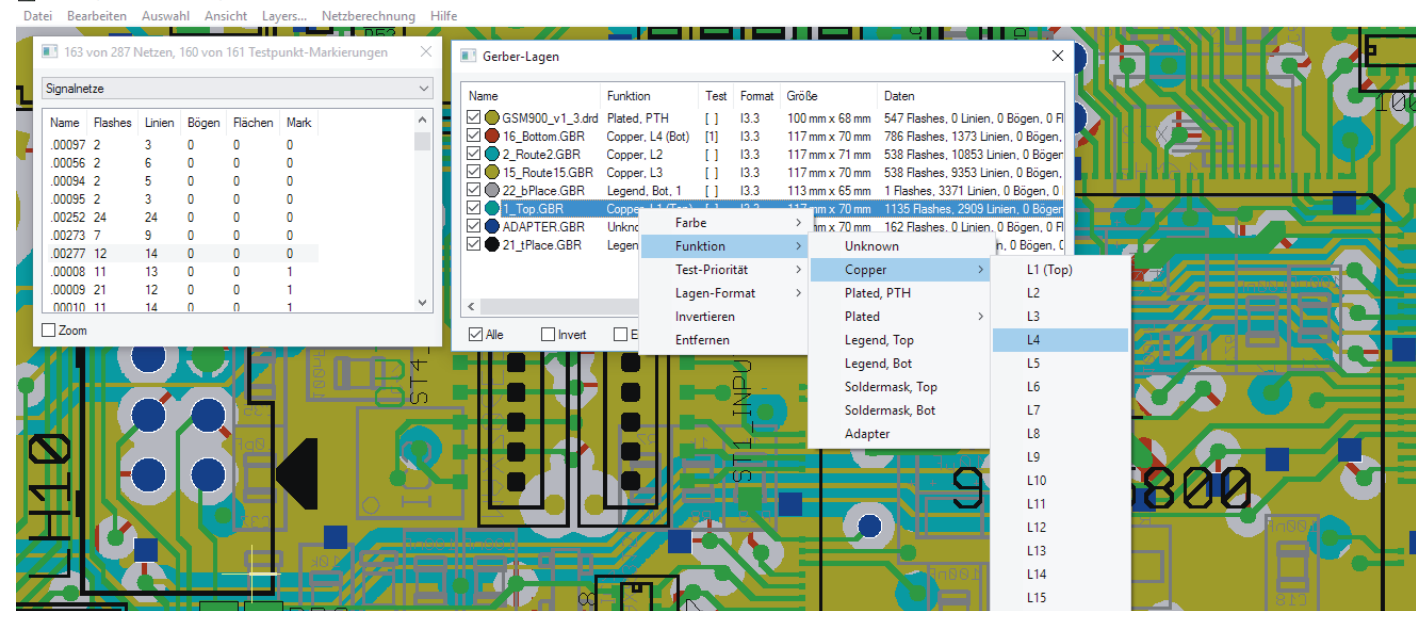

## **ATSGERB II**

Die von CAD-Systemen erzeugten Gerberdaten werden zur Herstellung von Bareboard/Leiterplatten verwendet. Gerberdaten sind weltweit das meist genutzte Format. Gerberdaten sind Grafikbefehle mit XY-Koordinaten und Vektoren und dienen zur Steuerung eines Fotoplotters.

ATSGERB II ist eine Software zur Aufbearbeitung der Gerberdaten, spezialisiert für den Adapterbau von Leiterplatten sowie zur Erzeugung der visuellen grafischen Darstellung vorgesehen.

Die Ergebnisse der Aufbereitung sind über die ATS-OS Systemsoftware u.a. im

Beispiel Programmieroberfläche ATSGERB II

- **Pinkontakttest**
- Verbindungs- und Isolationstest
- Pinabhebertest
- **Bauteiltest**
- Elko-Polaritätstest
- ggf. Funktionstest

## zu sehen.

ATSGERB II nutzt u.a. eines der gängigsten Gerberdatenformate, das RS-274-X-Format (Extended Gerber mit Blendeninformation) und errechnet aus den Vektoren der einzelnen Signallagen zu den ursprünglichen elektrischen Verbindungen zurück, so dass wieder eine komplette Leiterplatte mit allen Leiterbahnzügen daraus entsteht.

**REINHARDT** System- und Messelectronic GmbH – Bergstr. 33 86911 Diessen-Obermühlhausen Tel. 08196 934100 + 7001 Fax 7005 + 1414 E-Mail: info@reinhardt-testsystem.de www.reinhardt-testsystem.de Diese komplette Neuentwicklung arbeitet mit neuen Algorithmen, was u.a. die Zuverlässigkeit bei der Rekonstruktion steigert und zu einer deutlich schnelleren Netzberechnung führt. Speziell für den "buried via process" sind zusätzliche Unterstützungen eingeflossen.

Die übersichtlich angeordneten Menüpunkte erlauben u.a. neue Funktionen, eine neue Fangfunktion erleichtert z.B. das Platzieren von zusätzlichen Bohrungen/Pad. Die Möglichkeit, Linien einzufügen, ist besonders bei der Adapterkonstruktion von Vorteil und auch die Undo-Funktion ist sehr hilfreich. Über das Kontextmenü kann man ein oder mehrere Pads anklicken und z.B. den D-Code ändern oder Testprioritäten ändern. Die Live-Lageneinblendung ist ein weiteres, sehr nützliches Feature.

Mit der ATSGERB II – Software wurde die letzte Lücke für den Betrieb unter WINDOWS im 64-Bit Modus zusammen mit der ATS-OS-Systemsoftware geschlossen. ATSGERB II ist eine 32 bit-Entwicklung und läuft dadurch problemlos unter den Windows 32/64-Bit Betriebssystemen: XP®, VISTA®, WIN7®, WIN8<sup>®</sup> / 8,1<sup>®</sup> und WIN10<sup>®</sup>.

Die ATSGERB II-Software wird seit Juni 2017 ausgeliefert, gehört zur Serienausstattung eines ATS-KMFT 670 bzw. ATS-MFT 770 Testsystems und ist Option bei der ATS-UKMFT-Familie. Für die jüngeren Testsysteme kann ATSGERB II teilweise zum Update-Preis nachgerüstet werden.

Die Kosten für den Umstieg sind abhängig vom Lieferdatum des Testsystems oder der zuletzt gekauften ATS-OS-Version.

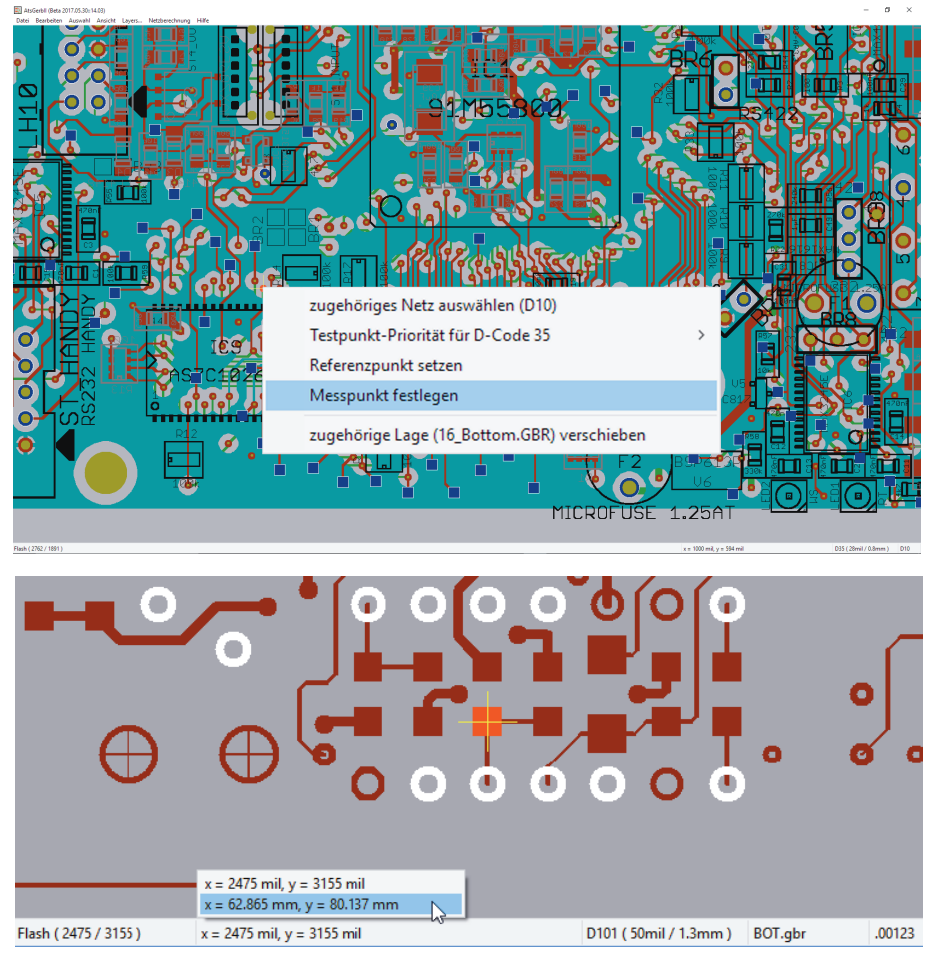

Beispiele Programmieroberfläche ATSGERB II

Wussten Sie schon, dass die Firma REINHARDT auch Schulungen ausgerichtet auf Ihre speziellen Bedürfnisse und Anwendungen anbietet, für Neueinsteiger ebenso wie Nachschulungen?

Irrtum – Änderungen vorbehalten 2/2018